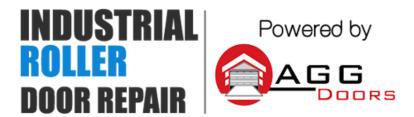

10 Dallas Court Hallam, Victoria 3803 ABN 27 106 103 315 www.aggdoors.com.au enquiries@aggdoors.com.au (03) 8789 1385

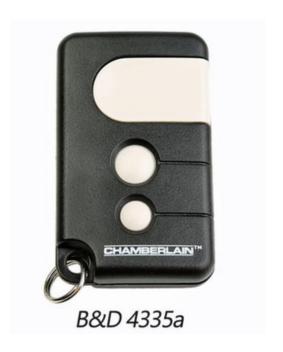

## **Coding your Remote to your Opener**

- 1. Push and hold the desired button on your remote.
- 2. Push and release the learn button found on your opener.
- 3. Test your new remote to make sure it was successfully coded.

## **Deleting the Codes from Your Motor**

- 1. Push and hold the learn button found on your opener until the indicator light turns off.
- 2. Test the operation of your remote to make sure the code was successfully deleted.

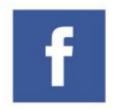

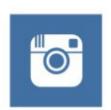

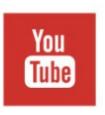

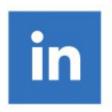